#### УРОК ИНФОРМАТИКИ, 8 КЛАСС

### Тема урока: **«Компьютерные презентации»**

Автор: Лузина Ольга Геннадьевна, учитель информатики МБОУ «Переборская основная общеобразовательная школа» Березовский район, Пермский край

### **Ȁип урока:** урок изучения нового учебного материала.

**Цель:** Ȃормирование целостного представления о понятии «компьютерная презентация».

### **Задачи:**

- Составить определение понятия «компьютерная презентация»;
- Развивать умение обобщать понятия по теме «Ǹомпьютерные презентации»;
- формировать умение осуществлять контроль, оценивать правильность выполнения учебной задачи;
- формировать навыки смыслового чтения;
- формировать умение доступно передавать информацию другому человеку;
- формирование коммуникативной компетентности

# Задание

• Каким общим понятием мы можем назвать иллюстрации? (4-9 слайды)

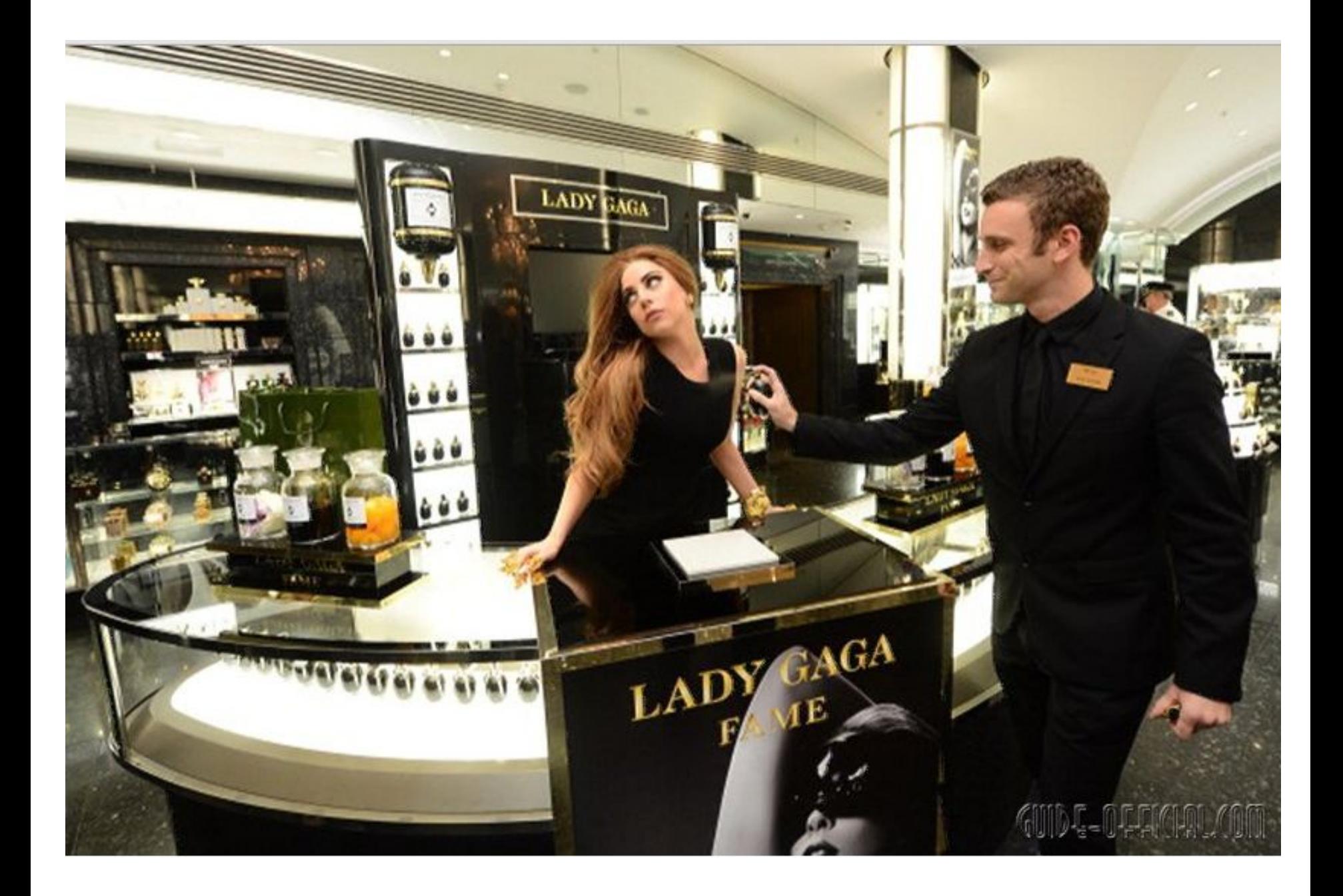

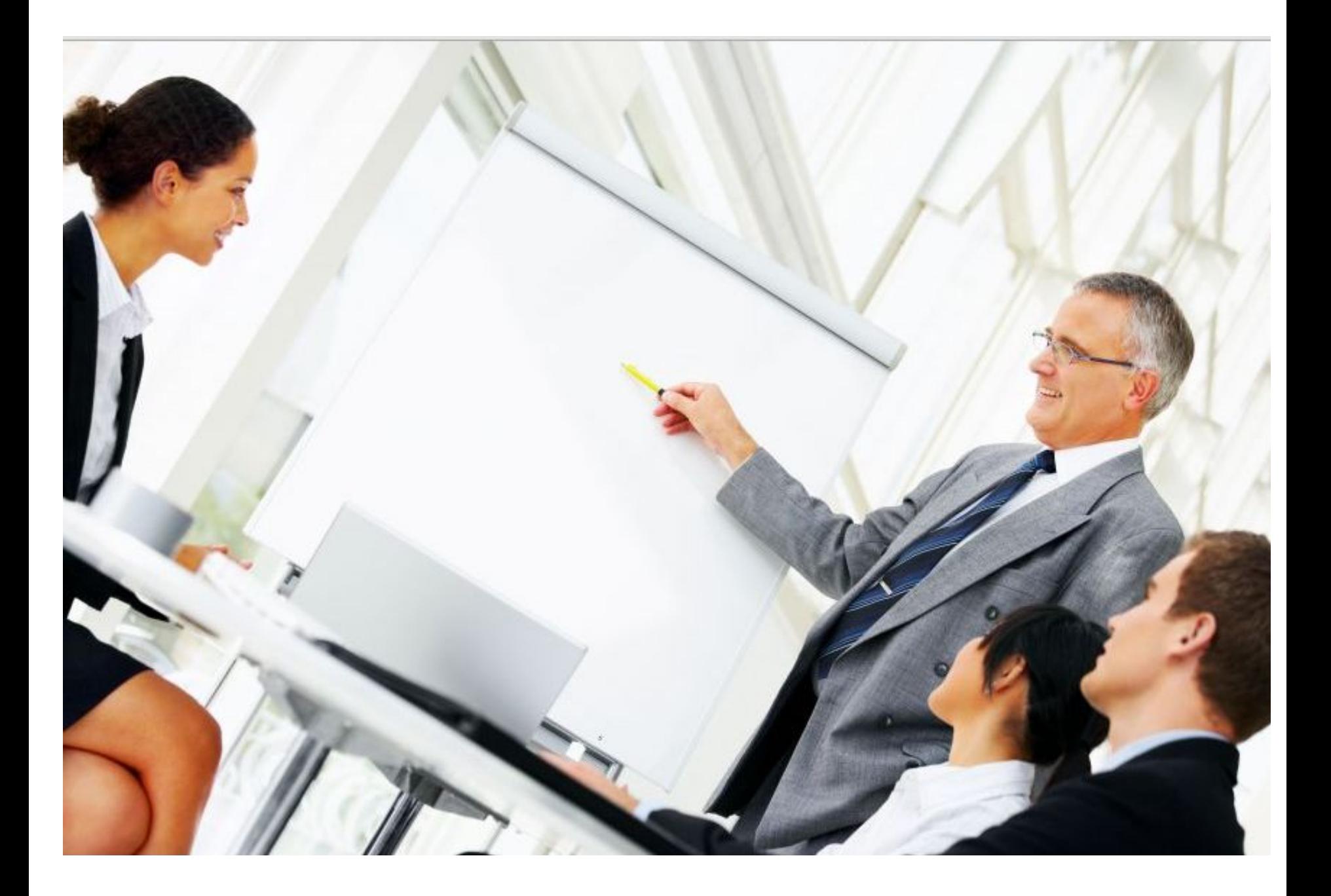

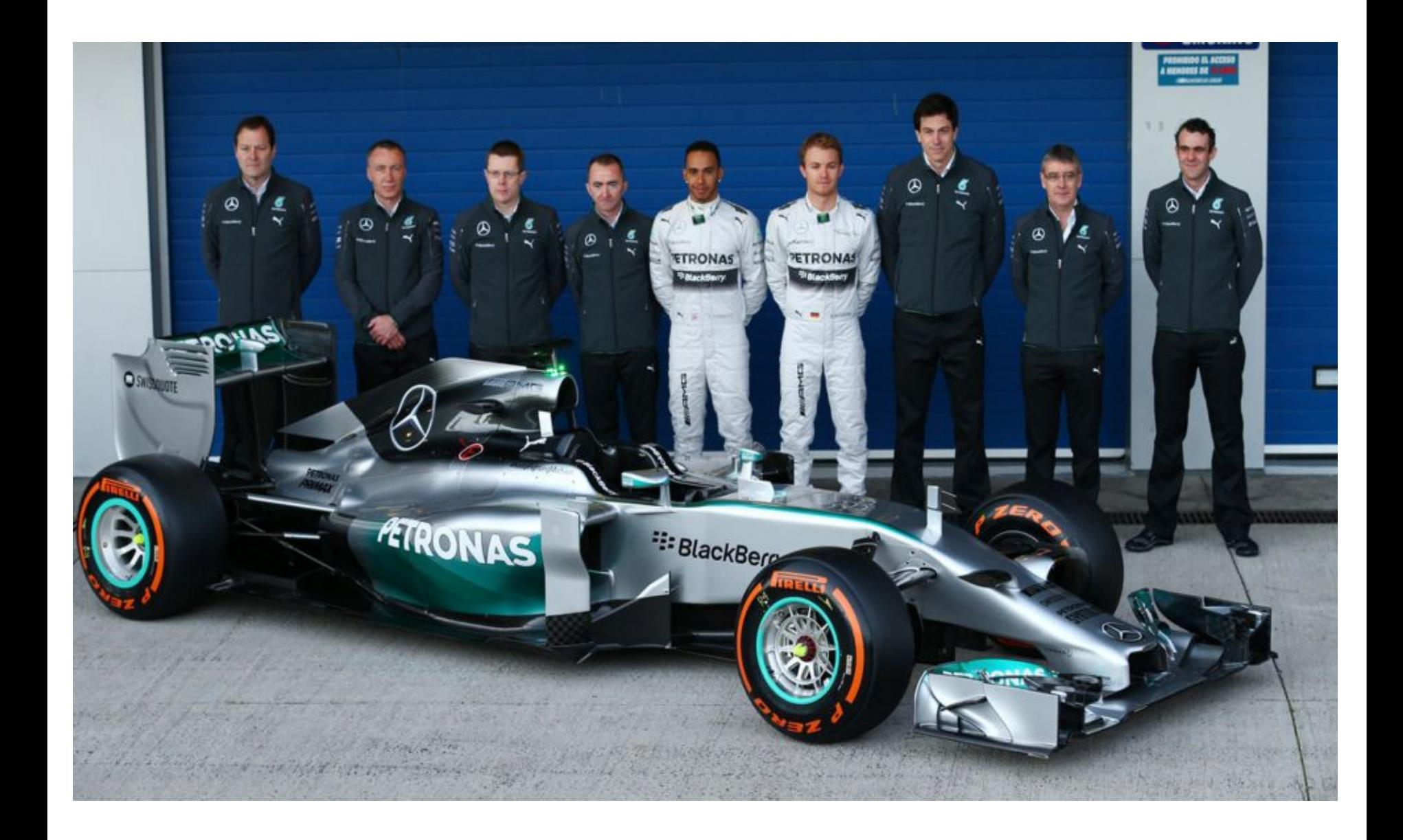

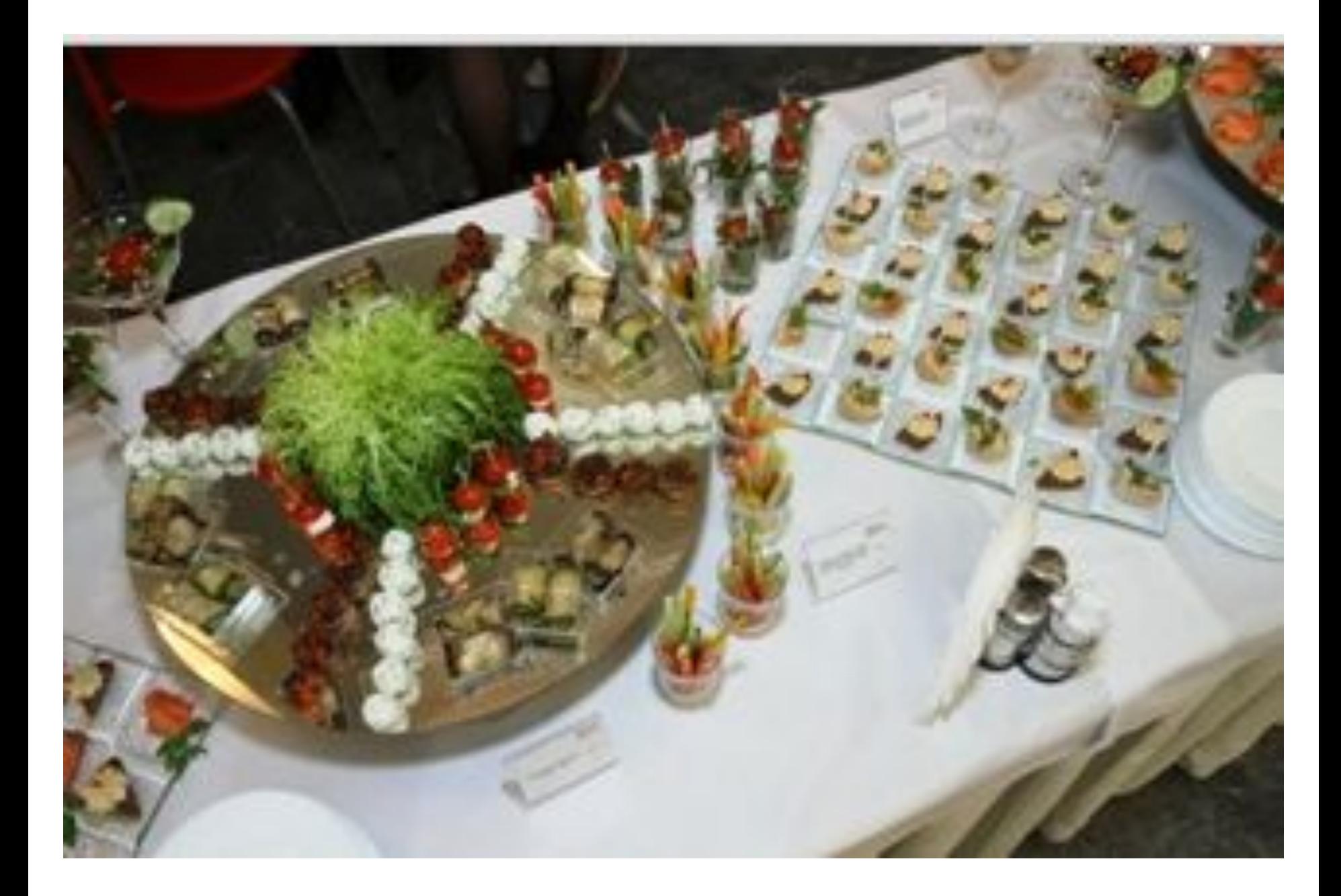

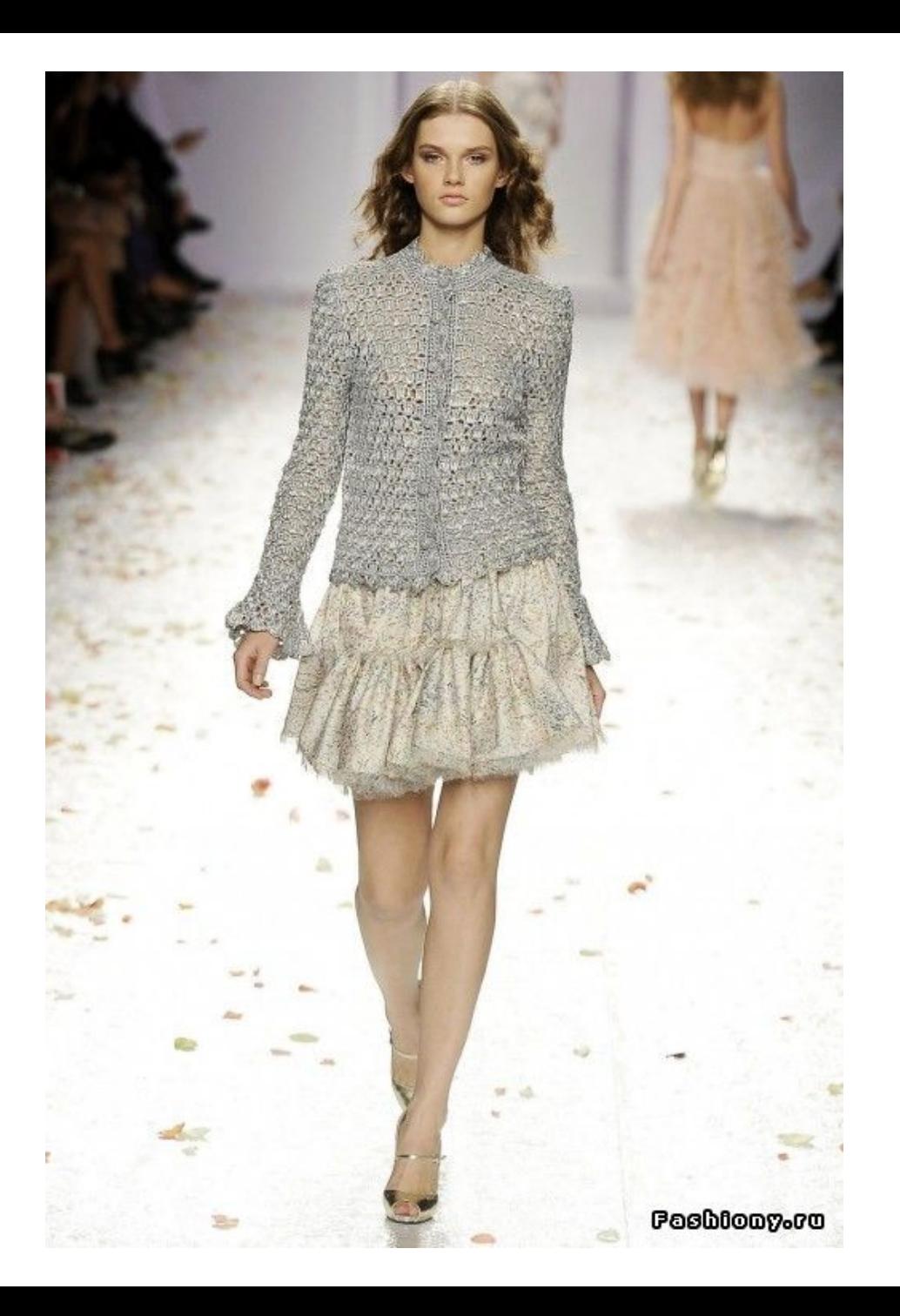

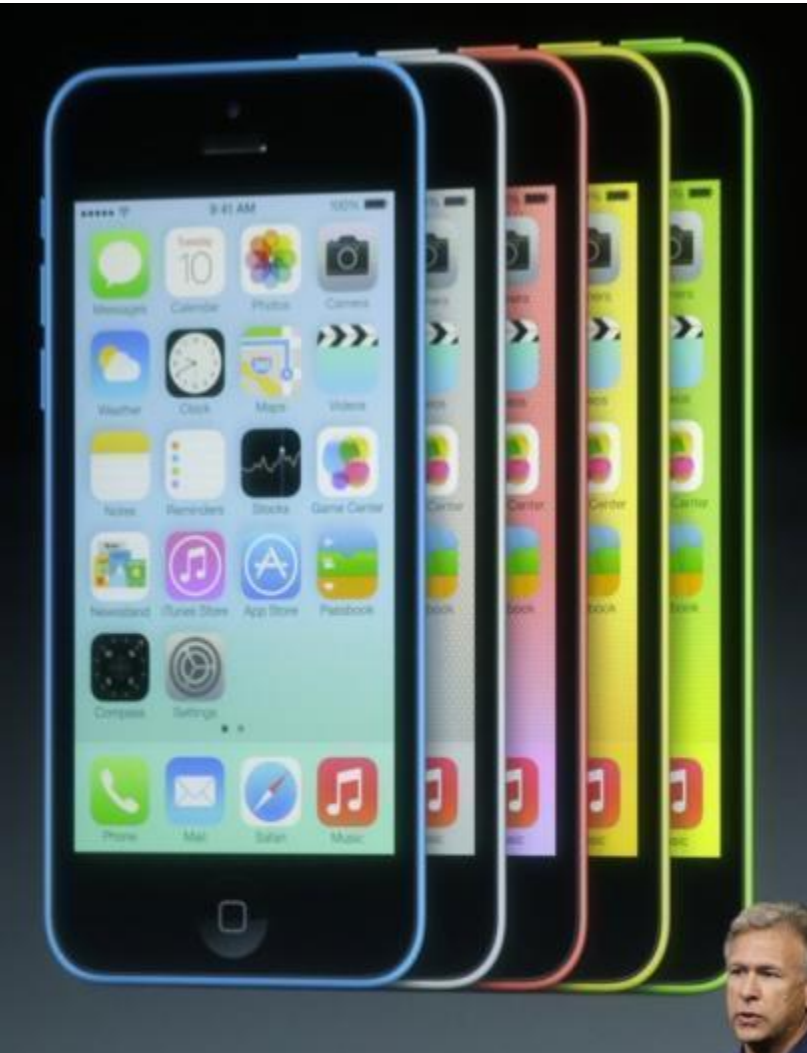

#### 32GB  $16GB$ \$199 \$QC

Two-year contract

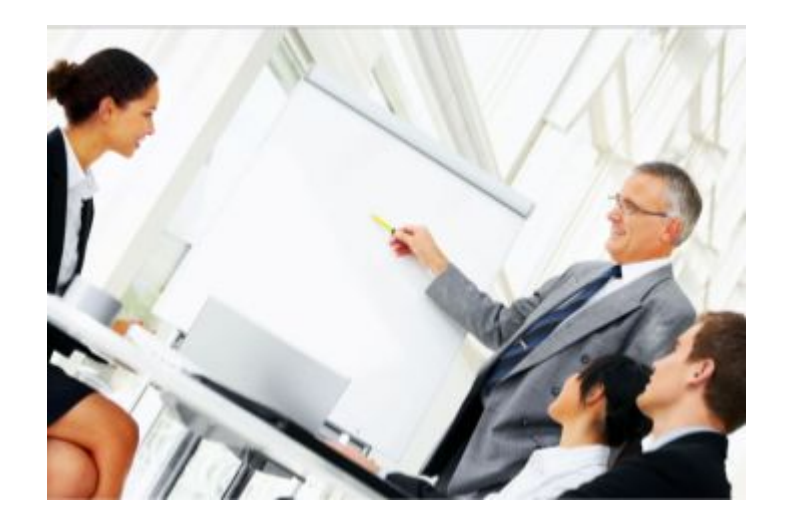

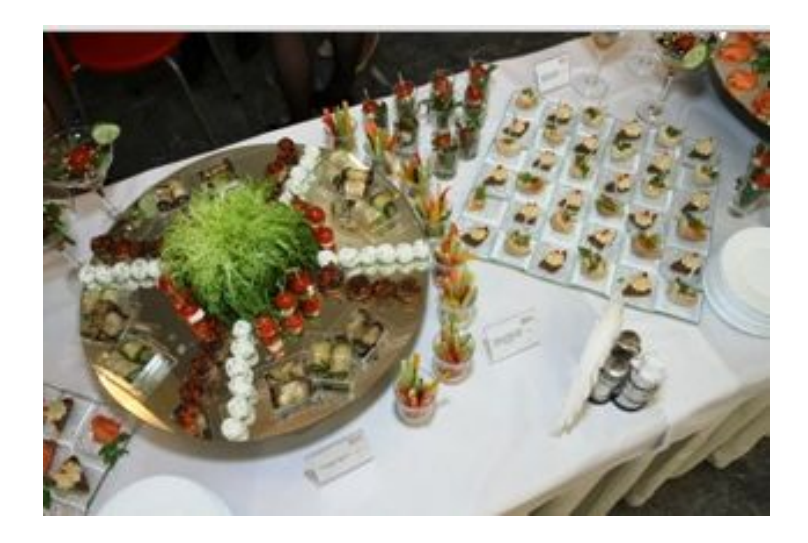

# Презентация

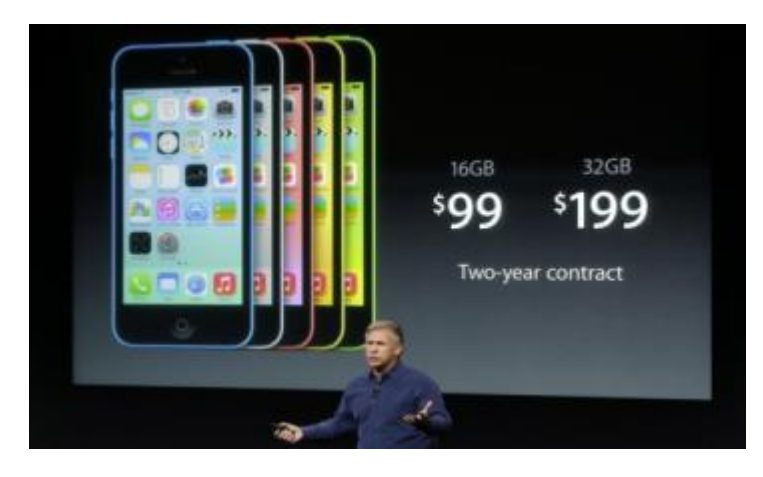

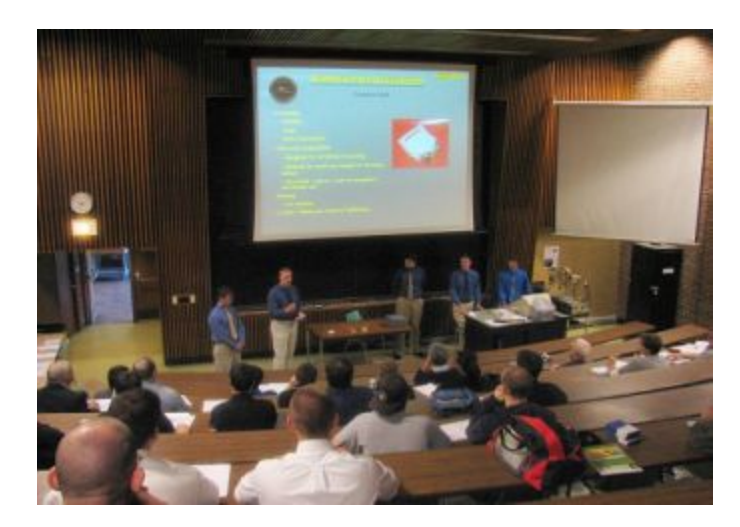

### Дать определение понятия «ПРЕЗЕНТАЦИЯ»

ПОНЯТИЕ = ОБОБЩАЮЩЕЕ СЛОВО + СУЩЕСТВЕННЫЕ ПРИЗНАКИ термин родовое понятие видовые отличия определение род вид

**Презентация** (англ**.**  *presentation – представление) м*ероприятие, на котором происходит представление чеголибо.

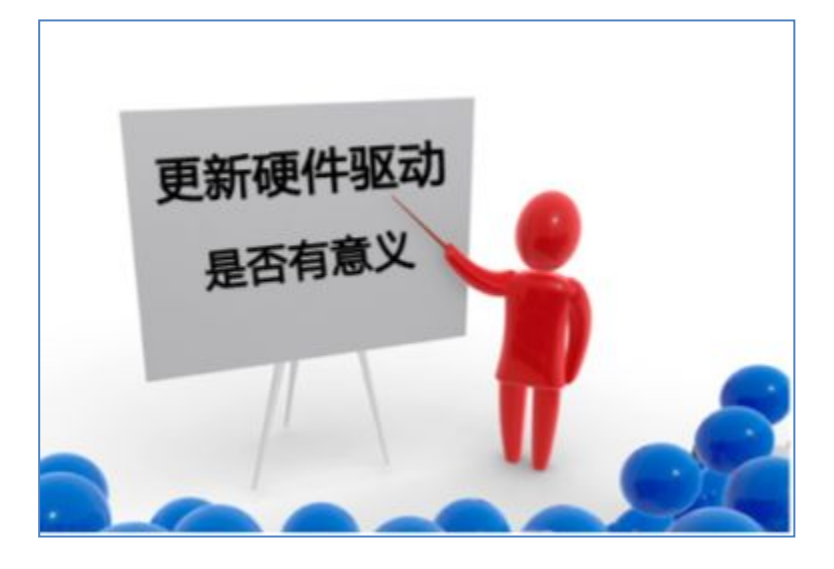

**Цель презентации** — донести до целевой аудитории полноценную информацию об объекте презентации в удобной форме. (рекламно коммерческая)

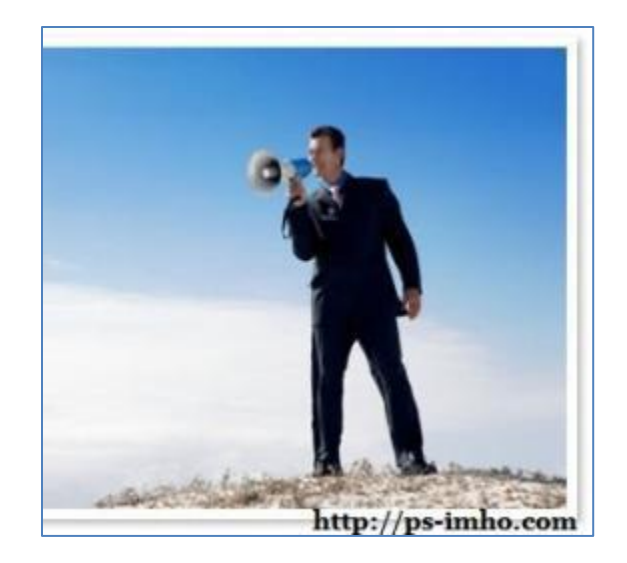

На уроке информатики мы употребляем данный термин совсем с другим значением. *Как будем различать данные понятия?* 

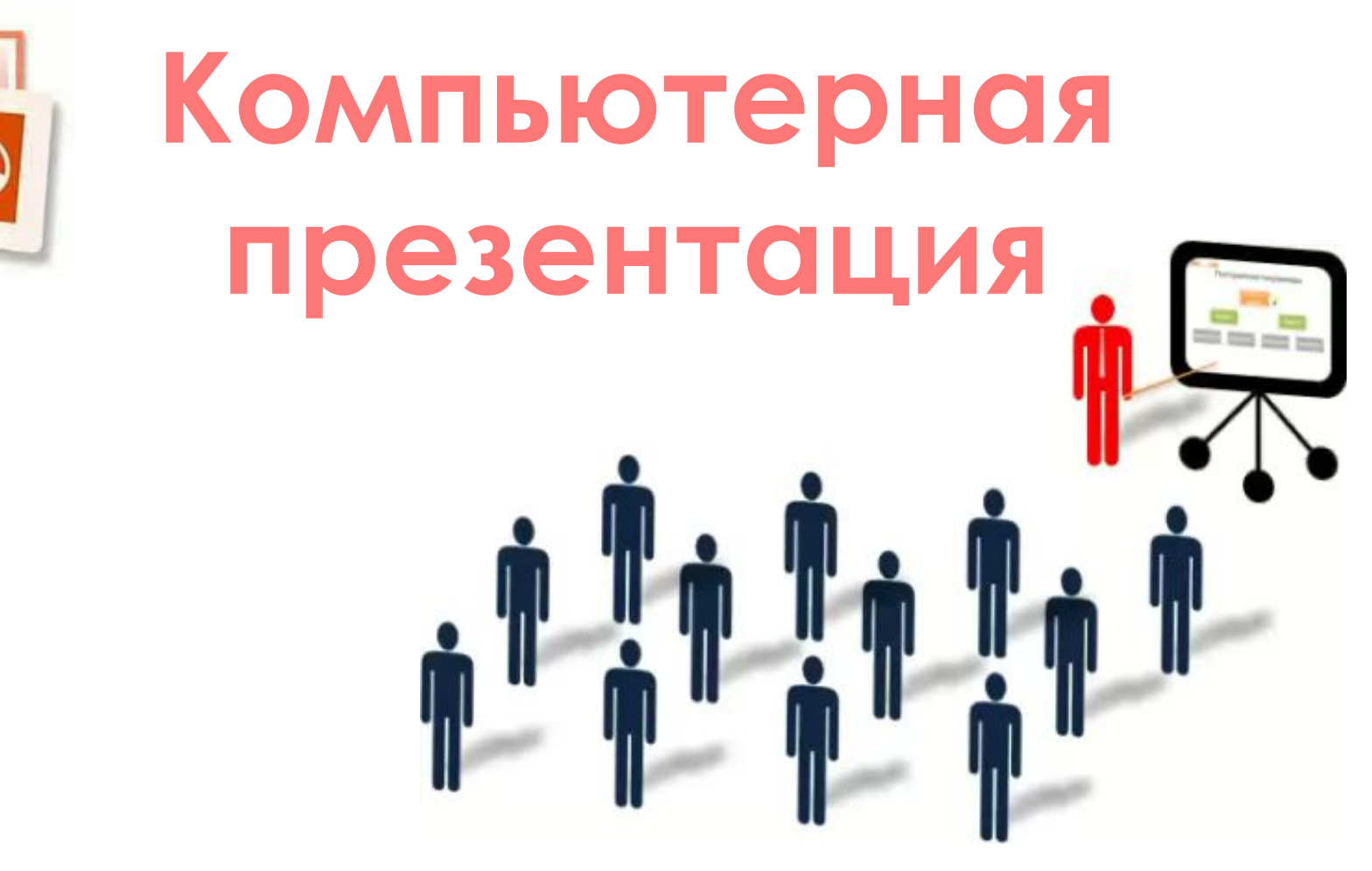

# **Ȁребования к работе**

• Составьте и запишите определение понятия,

используя **выданный текст.**

• Определение понятия должно быть раскрыто **в**

**одном предложении**. Предложение может быть сложным.

- Запись определения выполняйте **без сокращений слов**, используя слово **«это».**
- Работу выполняйте самостоятельно **в течение 5**

#### **Компьютерные презентации** (распечатать для каждого ученика)

Во время лекции, доклада или на иных выступлениях, как правило, используют средства наглядной демонстрации: плакаты, пособия, лабораторные опыты. Для этой же цели применяют диапроекторы, кодоскопы, демонстрирующие слайды графических рисунков на экран. Появление компьютера и мультимедийного проектора позволило перейти к подготовке и показу иллюстративного материала в виде презентации, которая сочетает все необходимые моменты по организации качественного сопровождения выступления докладчика.

ǽрезентация представляет собой последовательность слайдов. Отдельный слайд может содержать текст, рисунки, фотографии, анимацию, видео и звук.

При создании презентаций, как правило, между слайдами организуются гиперсвязи. Благодаря этому становится возможной не только однозначная последовательность просмотра слайдов, но и произвольный просмотр по смысловым связям. Например, презентация может начинаться со слайда, содержащего общие сведения о представляемом материале и перечень его основных разделов. Каждый пункт перечня - это гиперссылка. Щелчком на гиперссылке докладчик может перейти к любому разделу (слайду) презентации, не пролистывая вперед или назад все слайды, отделяющие нужный слайд от текущего.

Ǹомпьютерные презентации являются одним из типов мультимедийных продуктов, они часто применяются в рекламе, при выступлениях на конференциях и совещаниях, на уроках в процессе объяснения материала учителем или докладов учащихся. Презентация эффективна, если выбран дизайн слайдов, на котором текст читается без затруднений. Рекомендуется применять дизайн в одном графическом стиле слайдов.

Информация, содержащаяся на слайдах, сохраняется в виде файла с расширениями ppt, рptx.

# *Компьютерная презентация* **мультимедийный продукт (файл)**, представляющий собой последовательность выдержанных в одном графическом стиле слайдов, содержащих текст, рисунки, фотографии, анимацию, видео и звуковой ряд.

#### **Критериальное оценивание определения понятия**

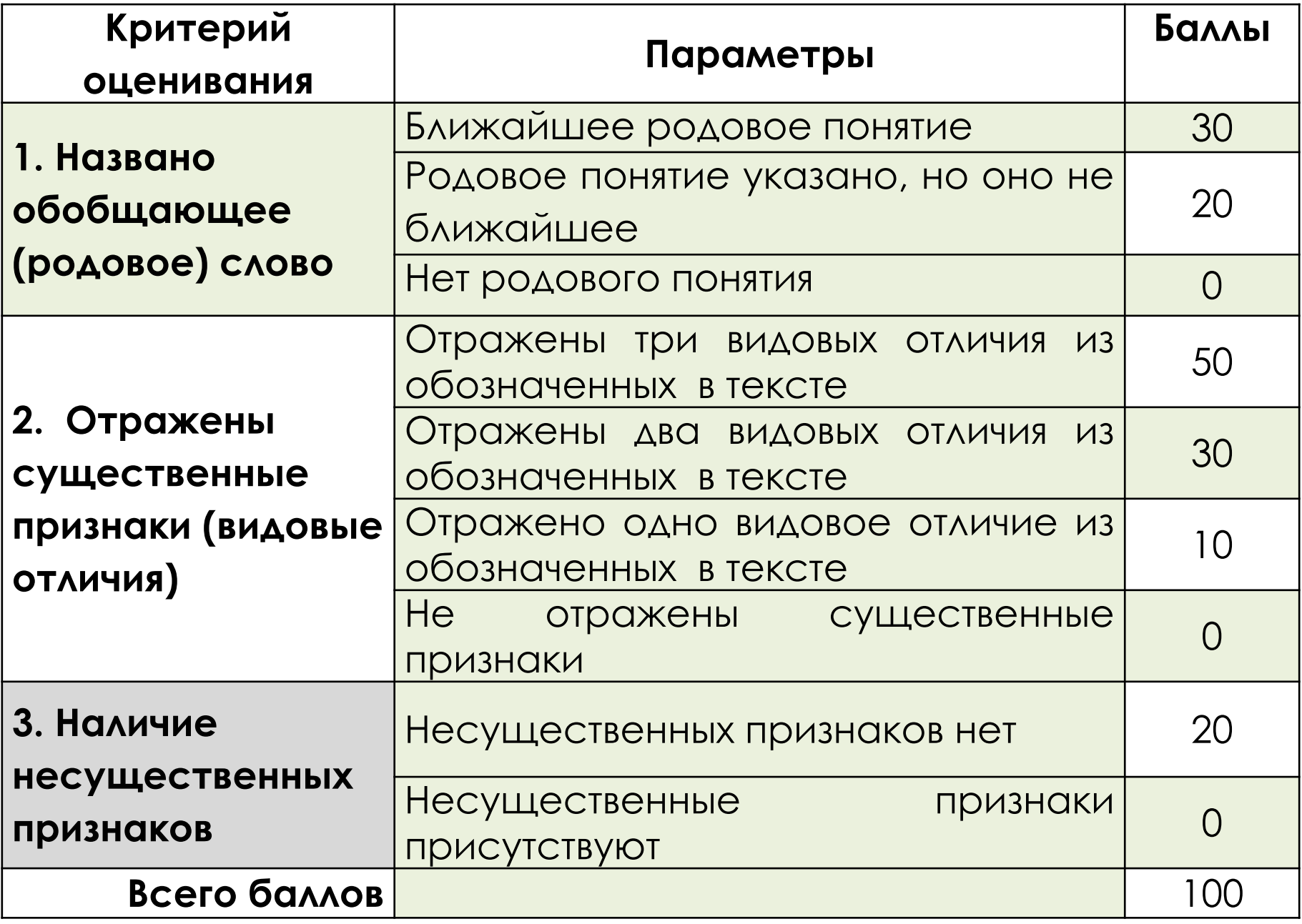

### Работа по группам (изучение теоретических вопросов).

- 1 группа Типы презентаций
- 2 группа Программные и технические средства
- 3 группа Этапы работы над презентацией

Ǹроме учебника каждая группа получает раздаточный материал (дополнительный текст к параграфу, электронную презентацию и заполняет таблицу, которую будет использовать при выступлении).

Продукт работы группы №1

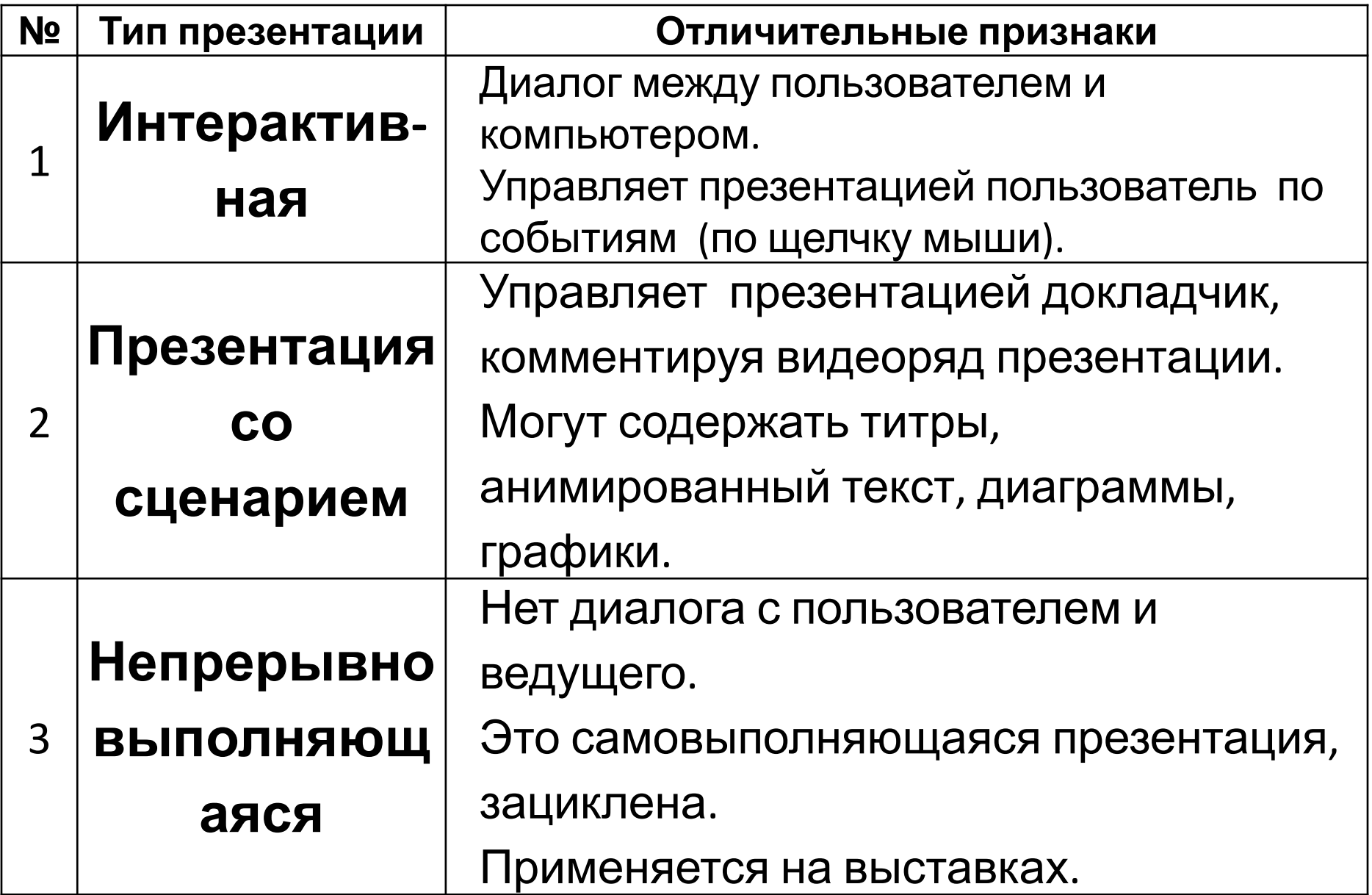

#### **ǽродукт работы группы №3**

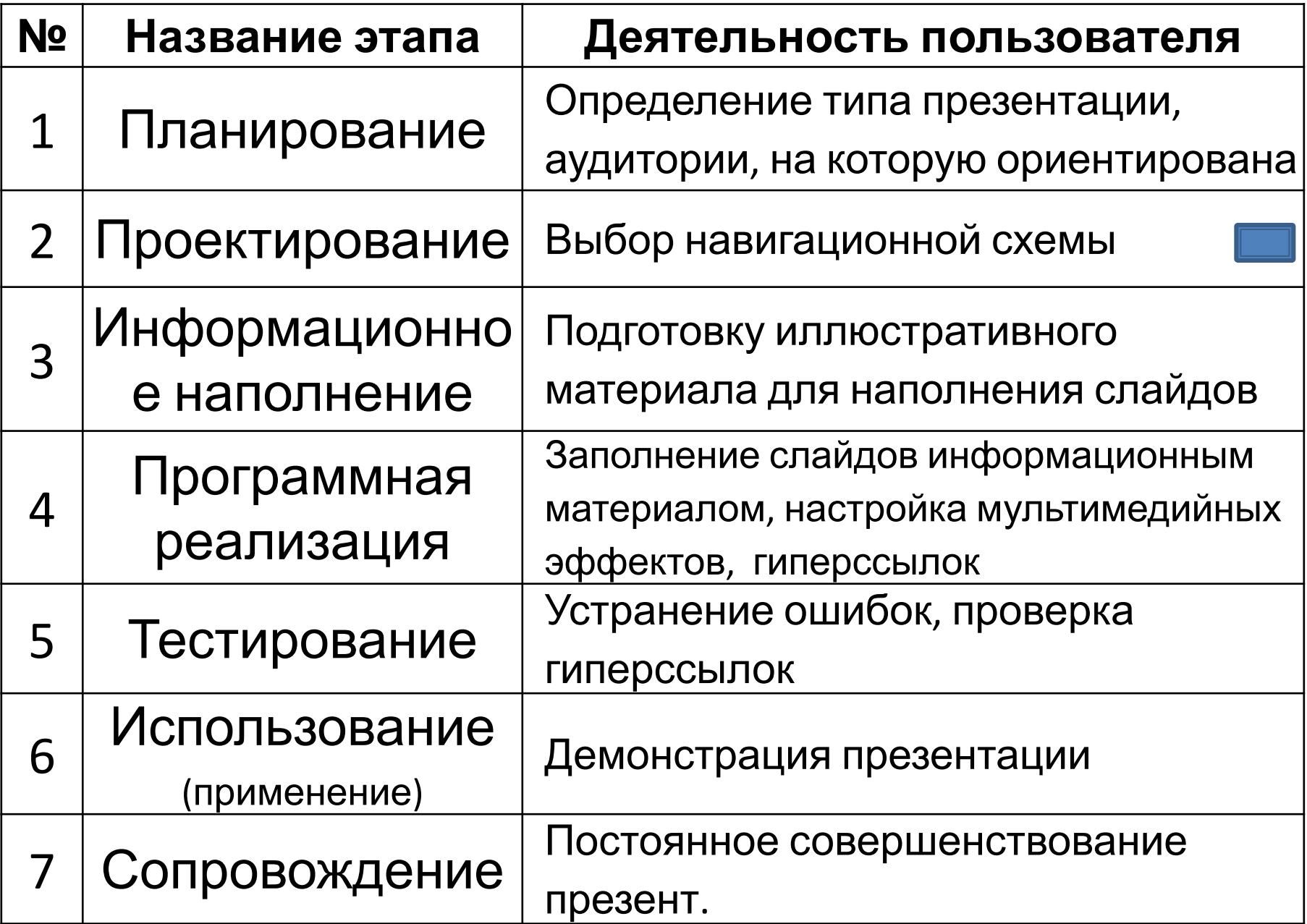

### **ǿхема презентации**

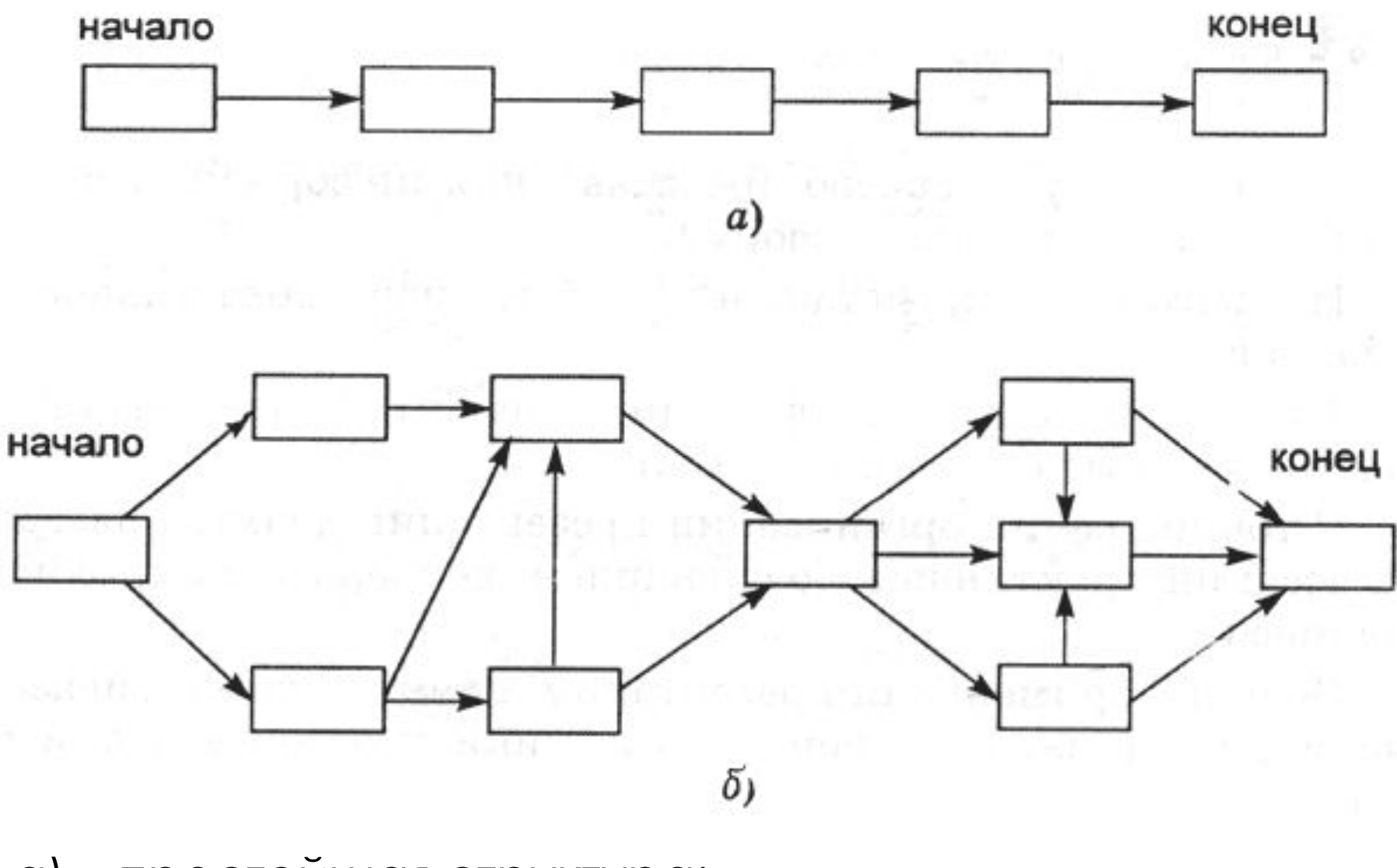

а) – простейшая структура; б) сложная структура (многовариативный сценарий)

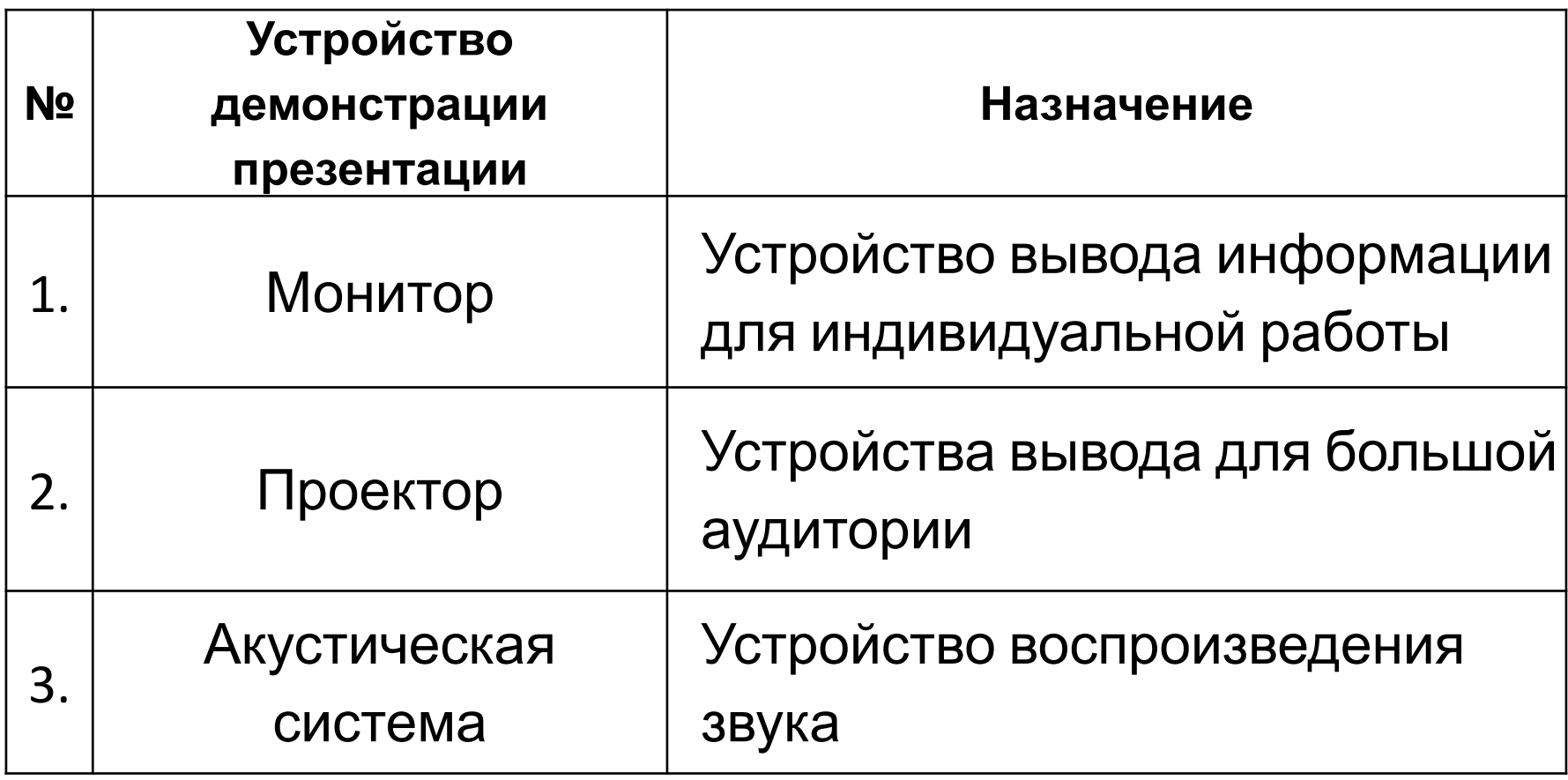

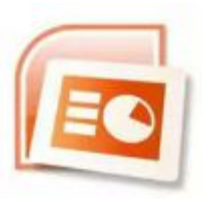

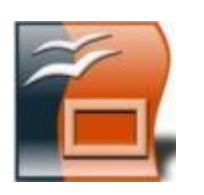

Microsoft PowerPoint OpenOffice.org Impress

### **Ȁехнические средства демонстрации презентации**

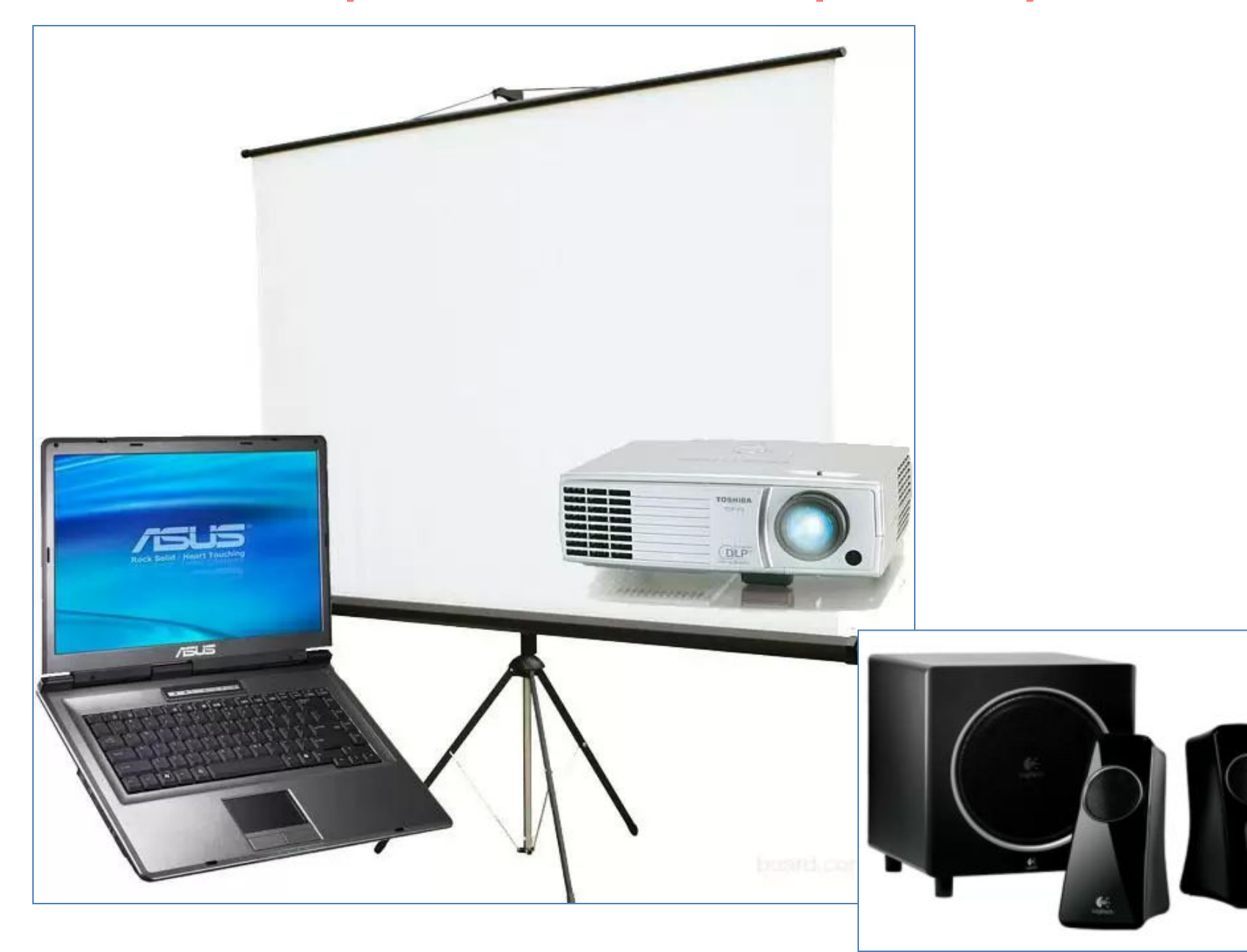

**ǽрограммные средства создания презентации**

### **Пакеты презентаций, например:**

Microsoft PowerPoint OpenOffice.org Impress LibreOffice Impress KPresenter **Stages** Keynote SoftMaker Presentations Multimedia Builder ProPresenter

**Выступление групп, составление кластера.** 

# **Ȁребования к работе**

- Работу выполняйте самостоятельно **в течение**
- **5 минут.**
- Кластер должен содержать 2 уровня**.**
- Кластер должен равномерно распределён на листе.

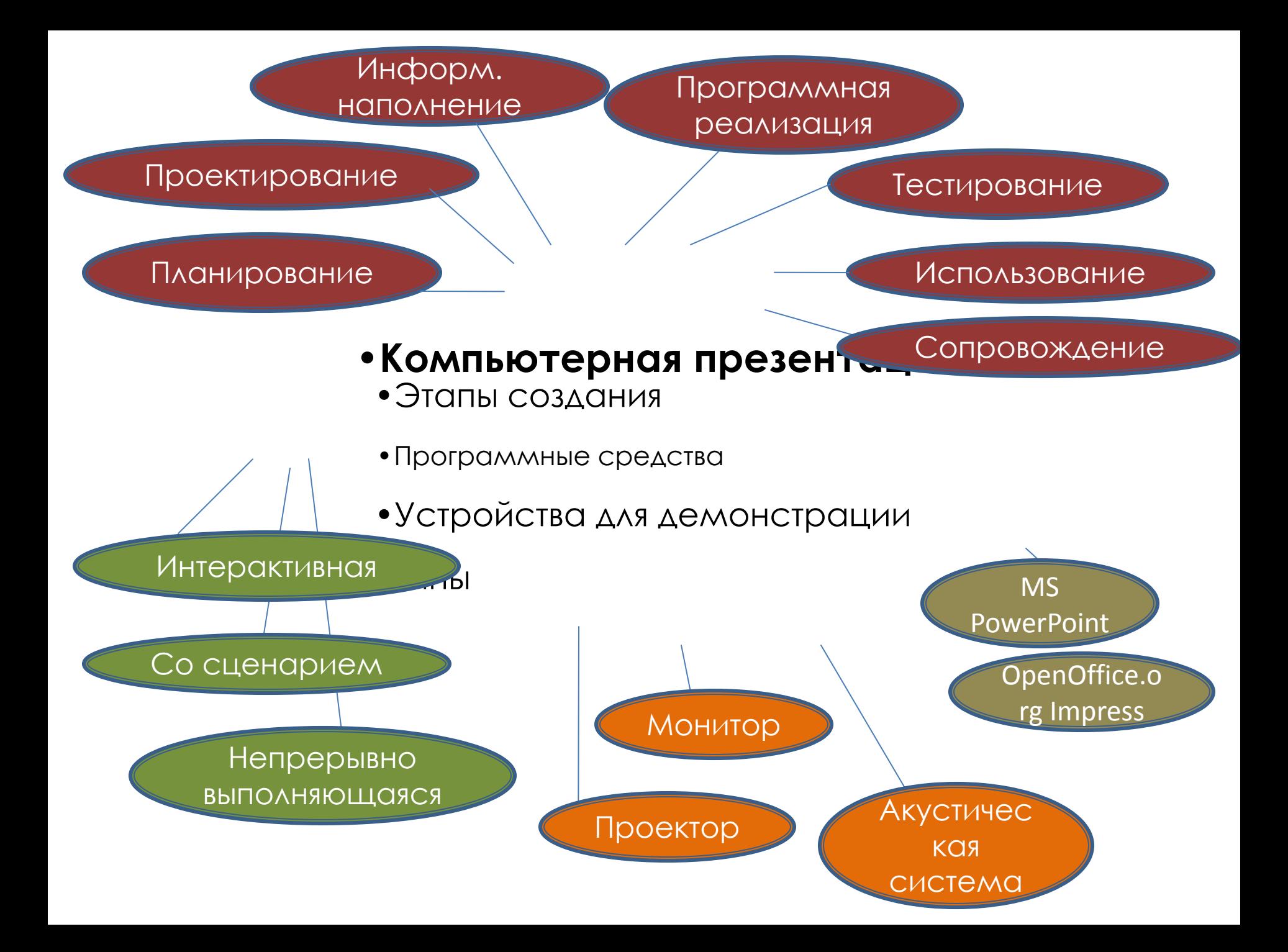

### **Итог урока**

- **14 15 баллов «5»**
- $11 14$  баллов  $\langle 4 \rangle$ 
	- $7 10$  баллов  $-$  **((3))**

- Я хорошо умею …
- Я научился сам и могу научить …
- Мне ёще нужно поработать над ...
- Своей работой на уроке я .....

# Источники иллюстраций

- http://www.guide-official.com/uploads/posts/2012-1 0/1349693021\_3\_guide-official.com.jpg
- http://www.resimbul.com/sonuc/iphone/ipod-touch -8-gb-fiyati/ipod-touch-8-gb-fiyati-2e084c.jpg
- http://www.planete-langues.com/wp-content/uplo ads/2009/08/finance1.jpg
- http://www.fabiocruciani.it/wp-content/uploads/20 14/01/mercedes-w05-1024x576.jpg
- http://www.gnicpm.ru/var/cache/144354-5812d453 4dddb8744f67a5d5c68ed304.jpeg